# **Use the power of the language**

**Programmieren einmal anders**

**12** 

**Andreas Fertig** https://www.AndreasFertig.Info post@AndreasFertig.Info

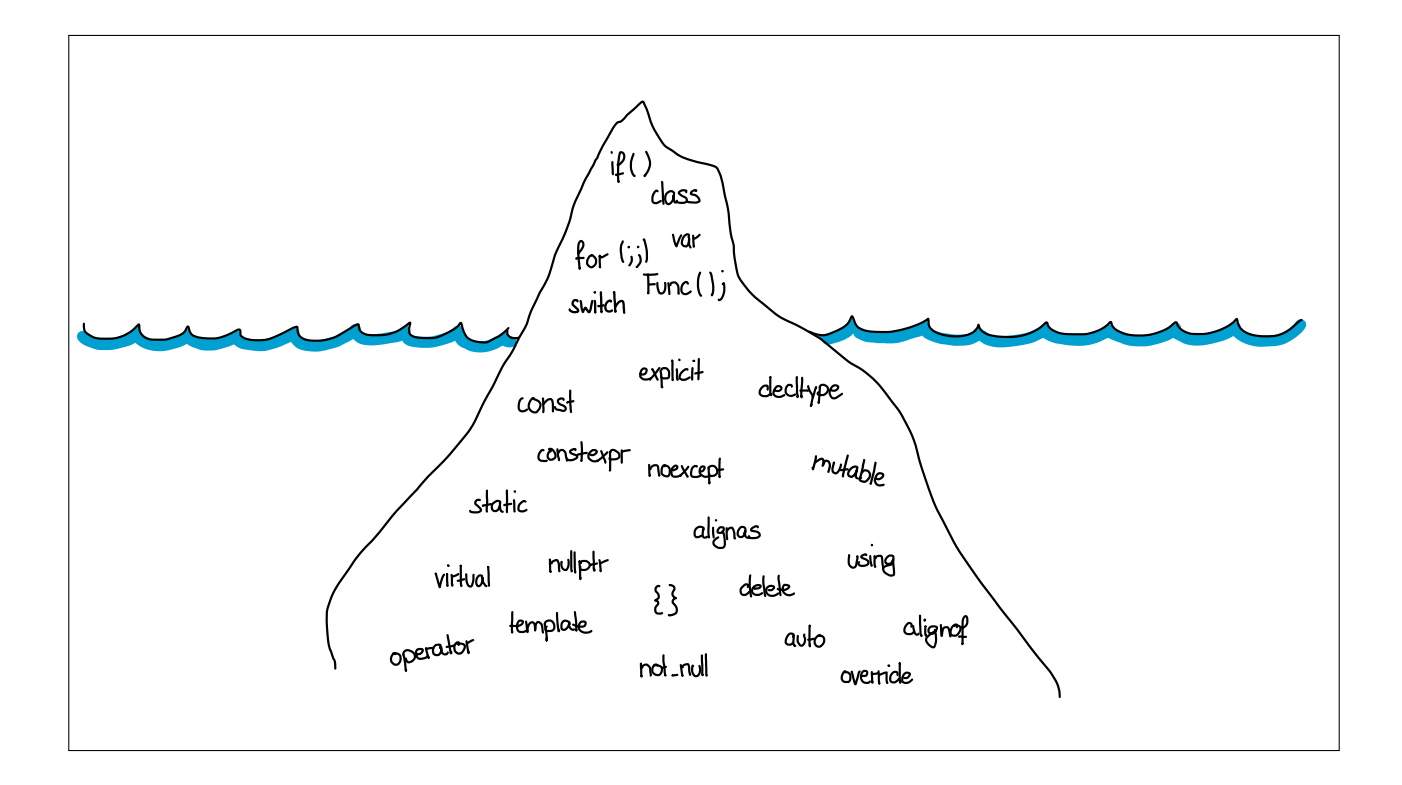

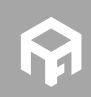

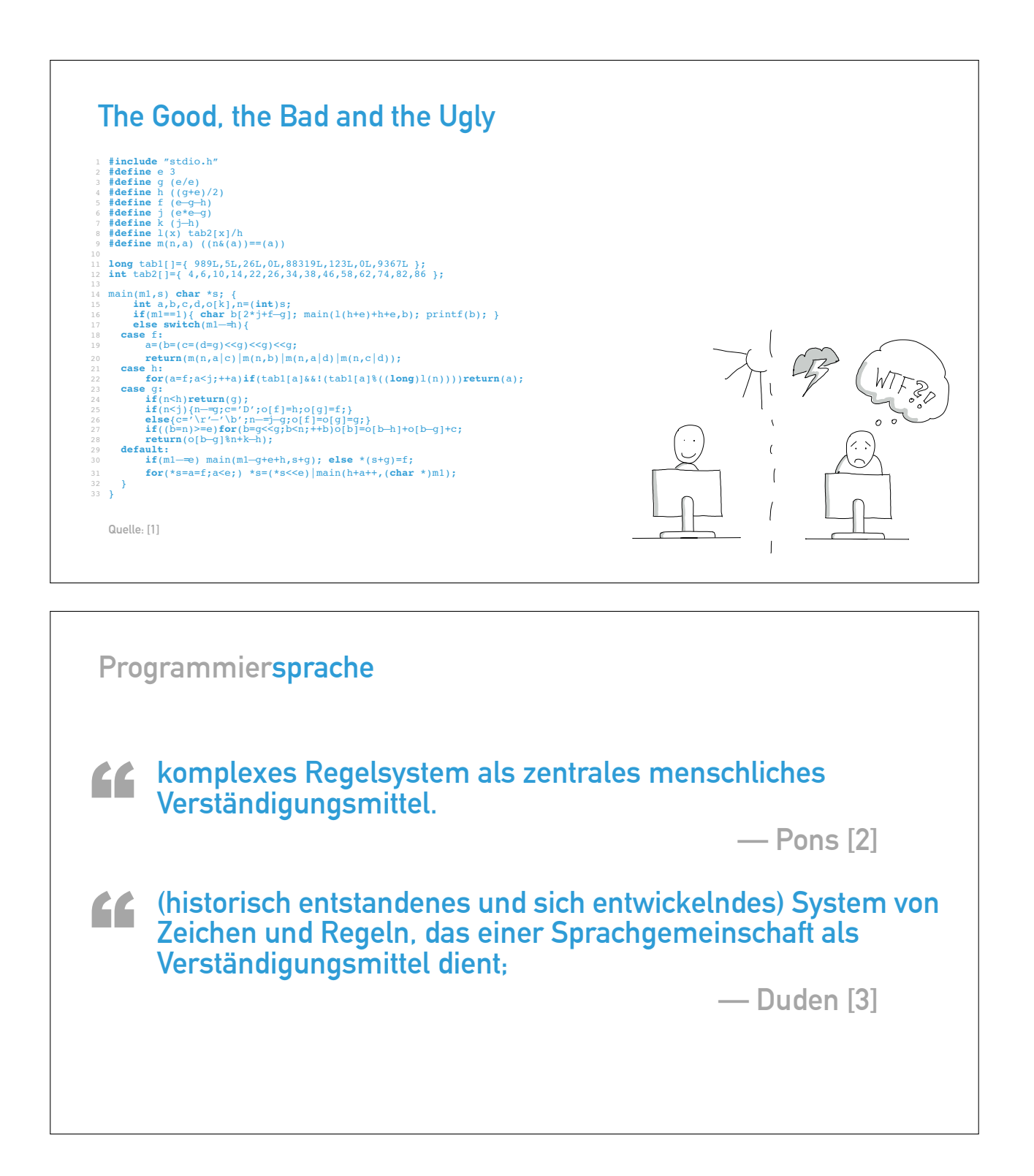

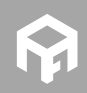

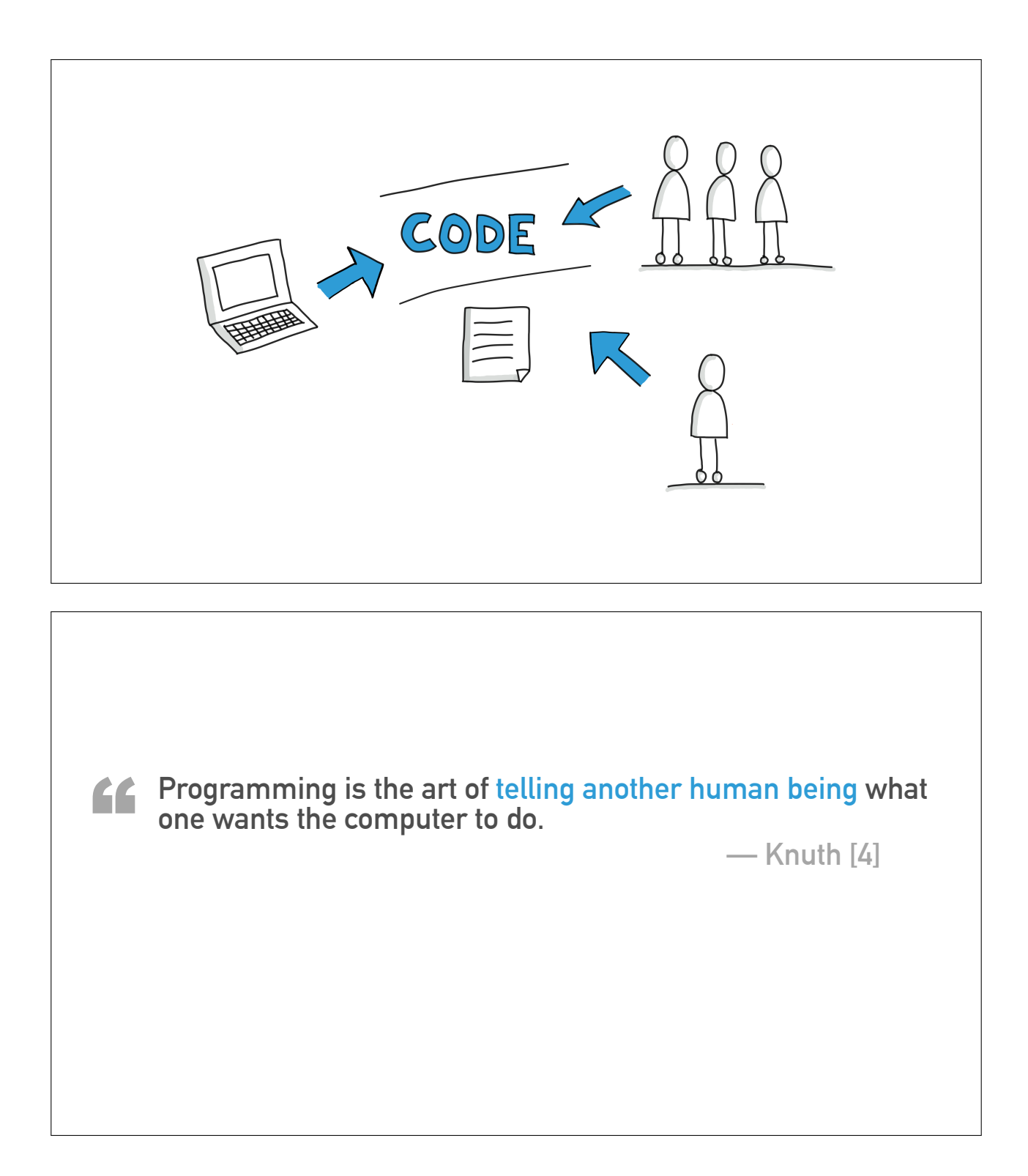

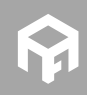

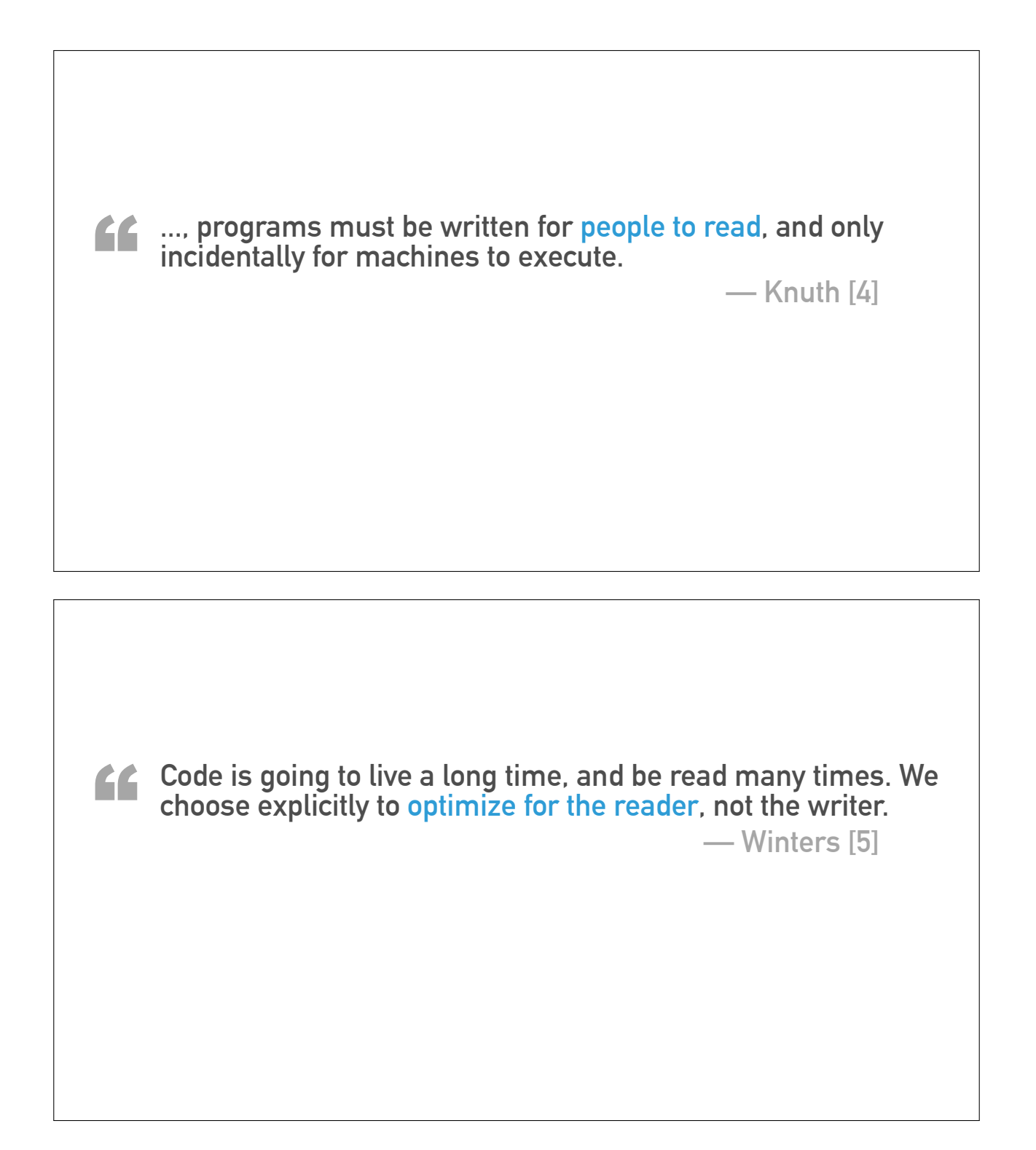

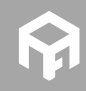

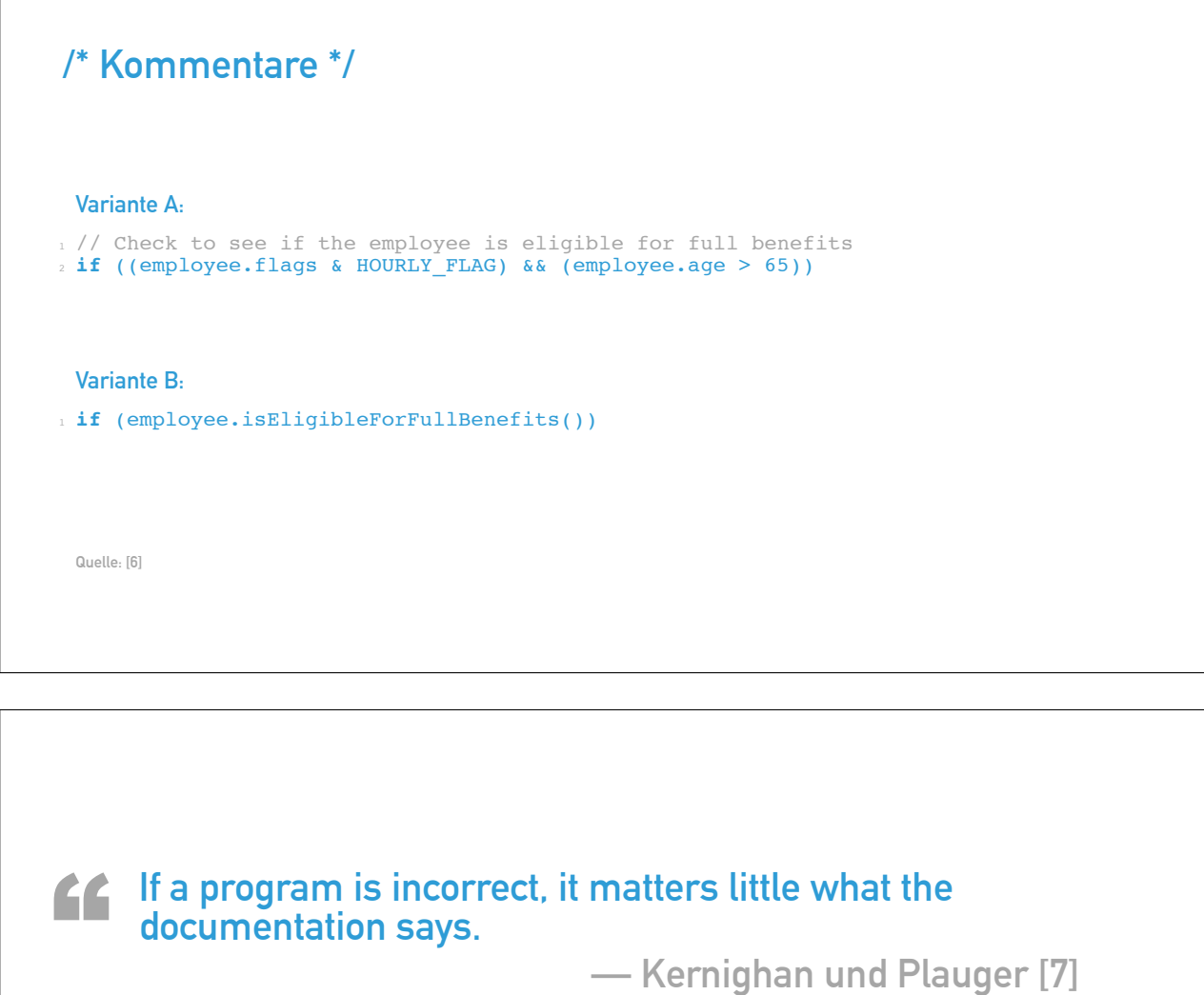

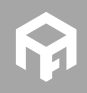

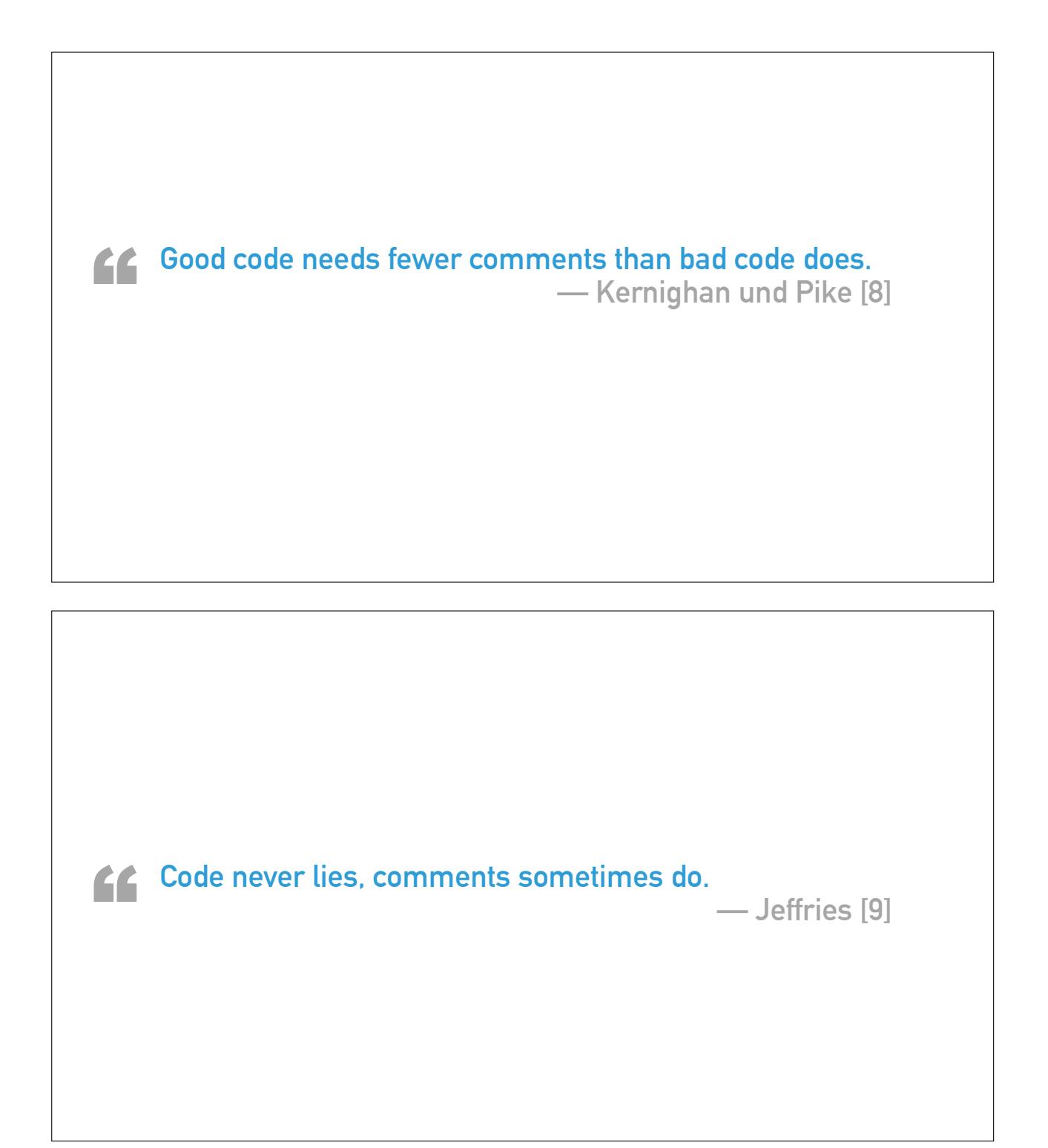

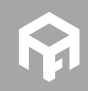

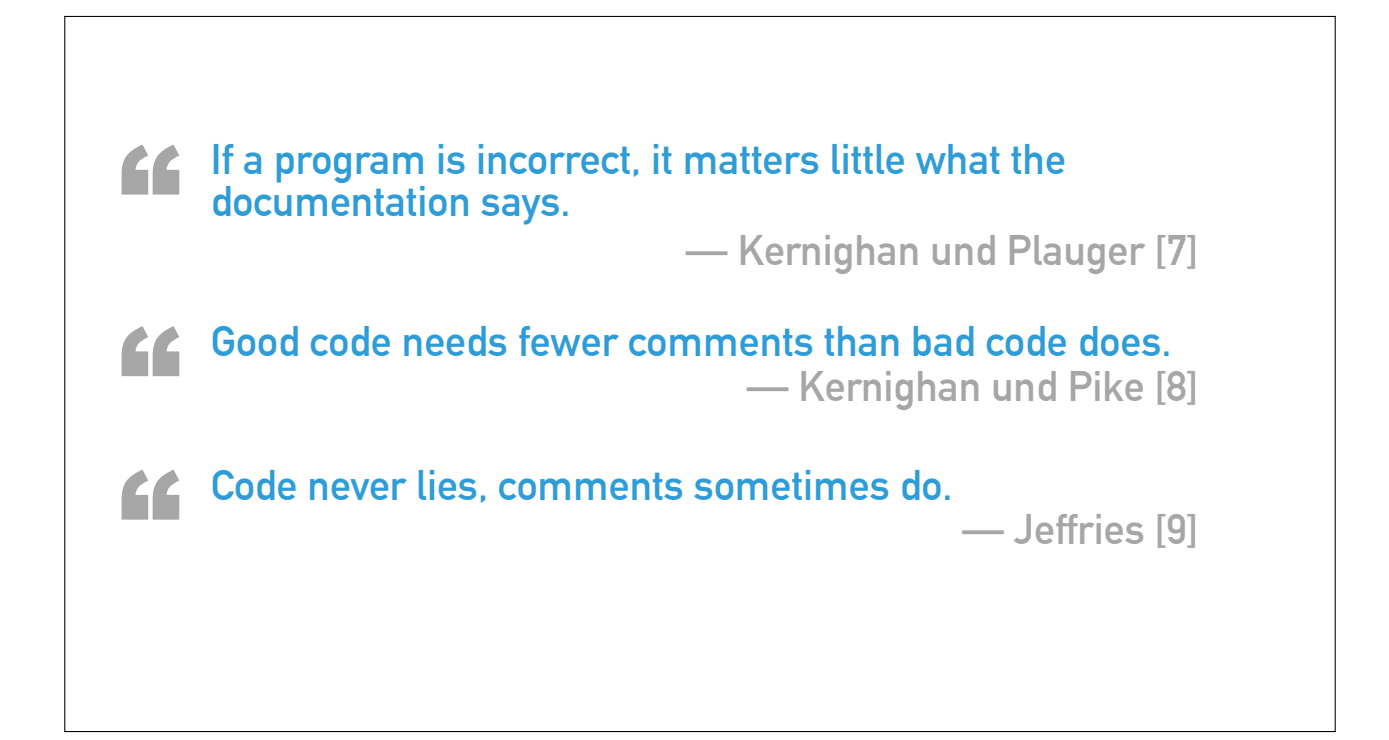

# **Viele Leute kommentieren Kommentare.**

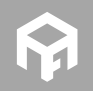

```
1/ Are the different genders considered?
2// Check to see if the employee is eligible for full benefits
3 if ((employee.flags & HOURLY_FLAG) && (employee.age > 65))
```

```
1 if ((employee.flags & HOURLY_FLAG) && (employee.age > 65)) 1 static constexpr unsigned int HOURLY_FLAG{ 0x02 }; 23 class Employee 4 { 5 public: 67 Employee() \text{supp} \left\{ 0 \right\}9 \qquad \text{age} \qquad \{ 0 \}10 \left\{\right\}11
12 unsigned int flags;
13 int age;
14 };
```
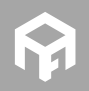

```
1 if (employee.HasFlagHourly() && employee.HasRetired()) 1 class Employee 2 \cdot 43 public: 4 Employee() 5 \qquad : \text{flags} \{ 0 \}6 , age { 0 } \overline{\{3\}}89 bool HasFlagHourly() const { return flags & HOURLY_FLAG; }
10 bool HasRetired() const
{ return age > 65; }
11
12 private
:
13 static constexpr unsigned int HOURLY_FLAG{ 0x02 };
14
15 unsigned int flags;
16 int age;
17 };
```
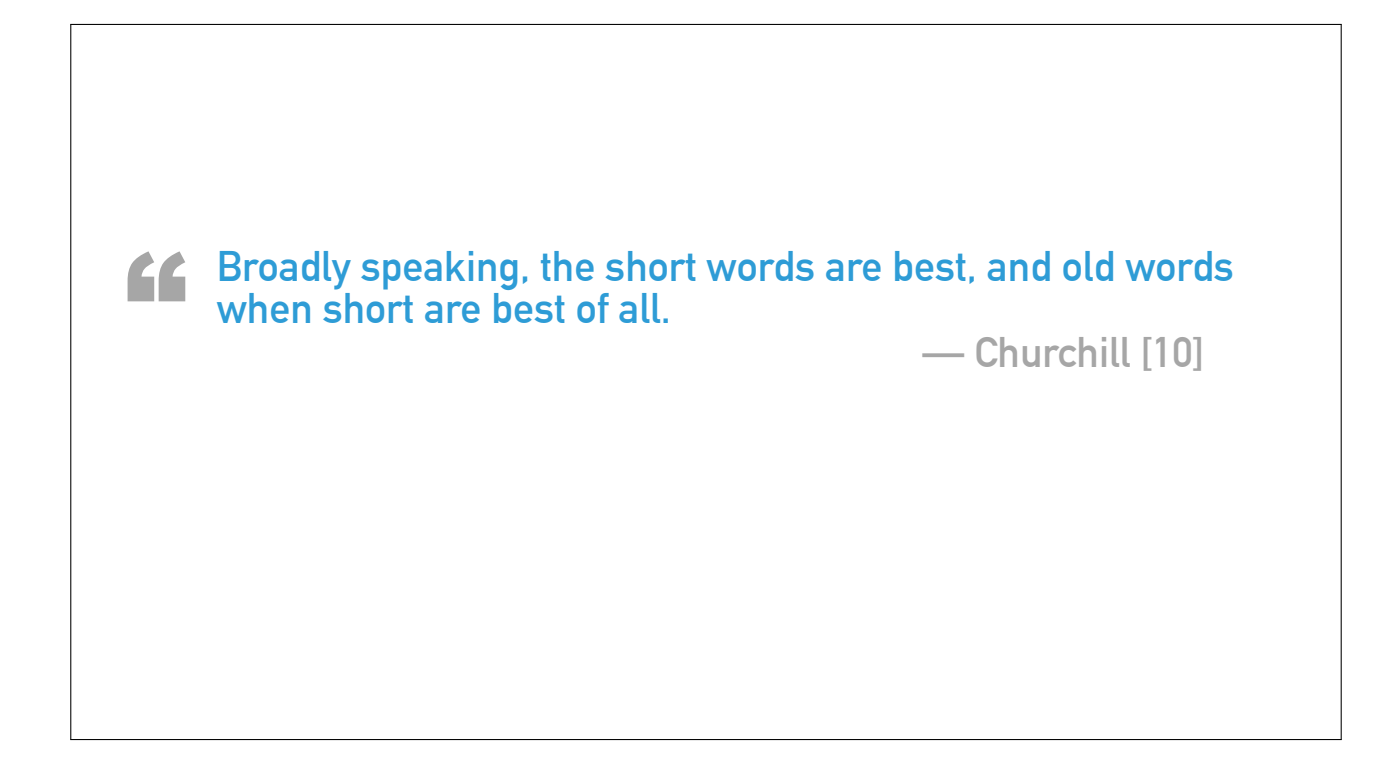

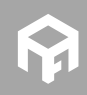

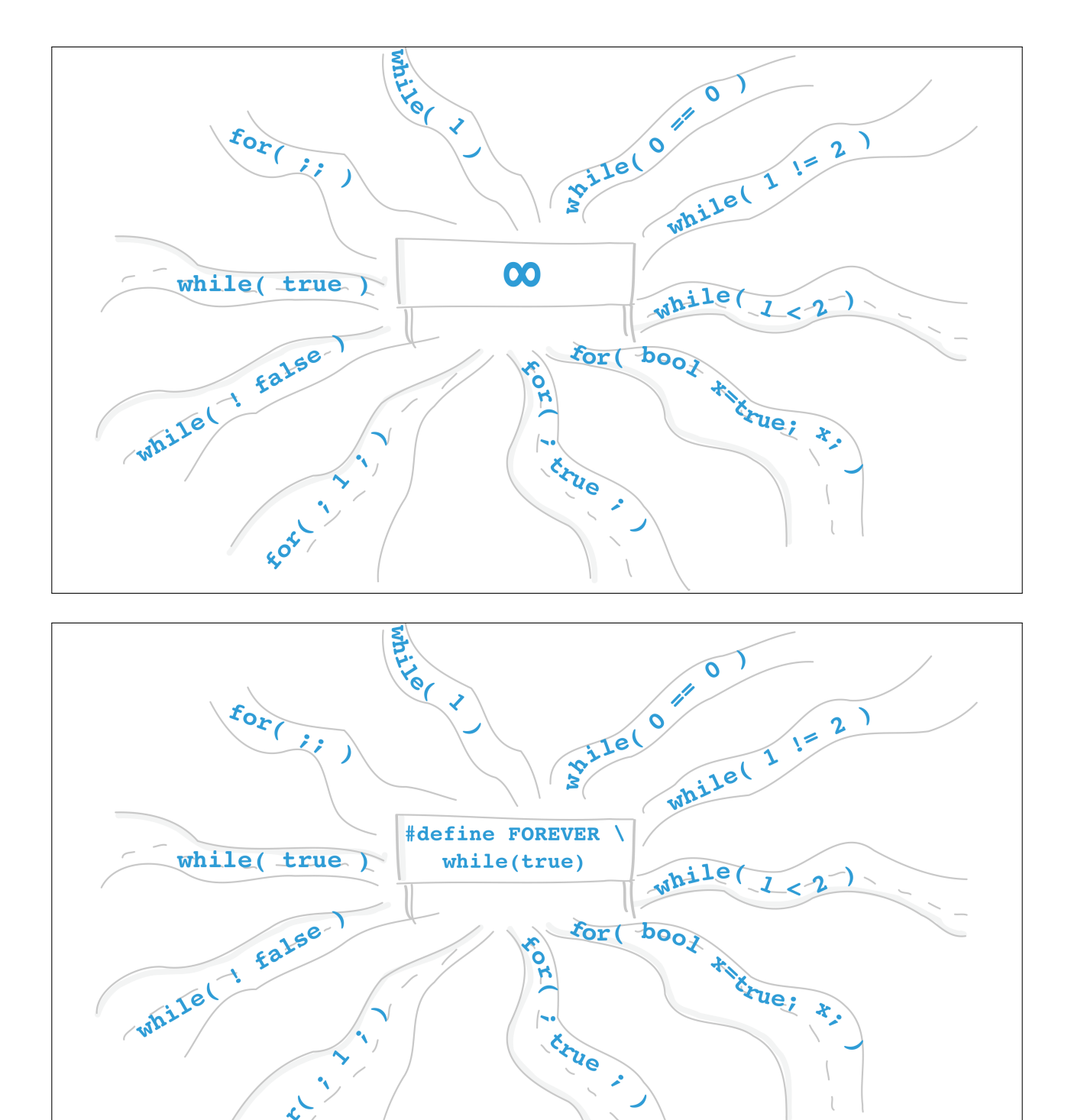

 $\mathcal{L}$ 

![](_page_9_Picture_1.jpeg)

**© 2016 Andreas Fertig** https://www.AndreasFertig.Info post@AndreasFertig.Info

**KOLLIN** 

```
for each 1 std::vector<int> numbers{1, 2, 3, 5}; \frac{1}{2} for(int i=0; i < numbers.size(); ++i)
\leftarrow {
\frac{1}{2} // use v[i]6 }
```

```
for each 1 std::vector<int> numbers{1, 2, 3, 5};
23 for(auto& it : numbers) 4\sqrt{4}5 / / use it
6 }
```
![](_page_10_Picture_2.jpeg)

```
bool Drive(
    const License
& l,
    const SafetyTraining* t
           );
```

```
not null
```

```
1 char* strncpy(char* dst, 2 const char* src, 3 size_t n) \overline{4} {
5 if( !src || !dst ) { return nullptr; } \int_{0}^{\infty} char* s1 = dst;
8 for( ; (0 < n) && ('\0' != *src); −−n ) { \star s1++ = \star src++;10
     }
11
12 return dst;
13 }
```
![](_page_11_Picture_3.jpeg)

```
not null
1 char* strncpy(not_null
<char*> dst,
2 not_null
<const char*> src,
3 size_t n) \overline{4} {
shar* s1 = dst;
6 const char* s2 = src; 7 for( ; (0 < n) && ('\0
' != *s2); −−n ) {
*s1++ = *s2++;9 }
10
11 return dst;
12
}
 Mehr zur GSL: [11]
```

```
not null
int sstrcpy( span<char> dst,
span<const char> src)
3
{
4 const int n = MIN( dst.length(), src.length() ); 56 copy( src, dst ); 78 return n; 9 }
Mehr zur GSL: [11]
```
![](_page_12_Picture_2.jpeg)

![](_page_13_Figure_0.jpeg)

static cast reinterpret\_cast

narrow cast

![](_page_13_Picture_3.jpeg)

![](_page_13_Picture_4.jpeg)

**© 2016 Andreas Fertig** https://www.AndreasFertig.Info post@AndreasFertig.Info

![](_page_14_Picture_0.jpeg)

```
1 class Base 2 \left\{ \begin{array}{c} 2 \end{array} \right\}3 }; 45 class Derived : public Base \epsilon7 } ;
```
![](_page_14_Picture_2.jpeg)

```
1 class Base \frac{1}{2}3 }; 45 class Derived final
: public Base
6
{
7 };
```

```
virtual
& override
```

```
1 class
A
 2 \sqrt{2}3 protected
:
 4 virtual void Func() const
;
5 }; 67 class B : public
A
 8
{
 9 protected
:
10 void Func() const
;
11 };
12
13 class C : public
A
14
{
15 protected
:
16 virtual void Func() const
;
17 };
```
![](_page_15_Picture_3.jpeg)

### **virtual & override**

```
1 class
A
 2 \sqrt{2}3 protected
:
 4 virtual void Func() const
;
\frac{4}{5} } ;
 67 class B : public
A
 8
{
 9 protected
:
10 void Func() const override
;
11 };
12
13 class C : public
A
14 \frac{1}{2}15 protected
:
16 void Func() const override
;
\frac{16}{17} } ;
```

```
Scope Guard
```

```
1 void ChangeScreen(Screen& newScreen) 2 \sqrt{2}3 lock(); \frac{1}{4} screen = \text{&newScreen};
5 unlock(); 6 } 78 void Update() 9<sup>4</sup>10 lock()
;
11
12 if( ! updateTriggered ) {
13 updateTriggered = true
;
14 unlock()
;
15
16 SendUpdateNotificationEvent();
17
} else
{
18 unlock()
;
19
    }
20
}
```
![](_page_16_Picture_4.jpeg)

#### **Scope Guard void** ChangeScreen(Screen& newScreen)  $\sqrt{2}$  **Lock lock;**  $\text{screen} = \text{înewScreen}$ ; } **void** Update()  $\epsilon$  **Lock lock; if**( ! updateTriggered ) { 12 updateTriggered = **true**; **lock .Unlock() ;** SendUpdateNotificationEvent(); } } **class** Lock { **public**: Lock() : mLocked(**true** )  $\{ \text{lock}(\cdot); \cdot \}$  $\sim$  -Lock() { Unlock(); } **void** Unlock() { **if**( mLocked ) { mLocked = **false**; 10 unlock(); } 12 } **private** : **bool** mLocked; } ;

![](_page_17_Figure_1.jpeg)

![](_page_17_Picture_2.jpeg)

![](_page_18_Figure_0.jpeg)

![](_page_18_Figure_1.jpeg)

![](_page_18_Picture_2.jpeg)

### **Quellen**

- **[1] Holloway B., "Obfuscated "Hello World"", 1986. andreasfertig.info/lnk/hobr86**
- **[2] Pons , "Sprache, die", Nov. 2016. andreasfertig.info/lnk/posp16**
- **[3] Duden , "Sprache, die", Nov. 2016. andreasfertig.info/lnk/dusp16**
- **[4] Knuth D. E., Structure and Interpretation of Computer Programs.**
- **[5] Winters T., "The Philosophy of Googles Coding Guidlines", in cppcon, 2014. andreasfertig.info/lnk/witi14**
- **[6] Martin R. C., Clean Code: A Handbook of Agile Software Craftsmanship. Pearson Education, 2008.**
- **[7] Kernighan B. W. und Plauger P., The Elements of Programming Style. McGraw-Hill, 1978.**
- **[8] Kernighan B. und Pike R., The Practice of Programming, Serie: Addison-Wesley professional computing series. Addison-Wesley, 1999.**
- **[9] Jeffries R. (2017, Jun). http://www.azquotes.com/quote/878654**
- **[10] Churchill W. https://simple.wikiquote.org/wiki/Winston\_Churchill**
- **[11] Microsoft , "GSL: Guideline Support Library". andreasfertig.info/lnk/gsl16**
- **[12] Murray R. B., C++ Strategies and Tactics, Serie: Addison-Wesley professional computing series. Addison-Wesley, 1993.**

### **Nächste Events**

■ **C++1x für eingebettete Systeme kompakt, Seminar QA Systems, November 21 2017**

**Aktuelle Informationen unter:** https://andreasfertig.info/talks.html

![](_page_19_Picture_16.jpeg)

![](_page_19_Picture_17.jpeg)

# **Über Andreas Fertig**

![](_page_20_Picture_1.jpeg)

**Andreas arbeitet seit 2010 bei Philips Medizin Systeme als Softwareentwickler mit Schwerpunkt eingebettete Systeme.**

**Sein Fachgebiet ist der Entwurf und die Implementierung von C++ Softwaresystemen.**

**Freiberuflich arbeitet er als Dozent und Trainer. Zudem entwickelt er verschiedene Mac OS X Anwendungen.**

![](_page_20_Picture_5.jpeg)